We saw a **linear time selection** algorithm in the previous Oricle Select + MoM lecture.

Why did we choose lists of size 5? Will lists of size 3 work?

(Hint) Write a recurrence to analyze the algorithm's running time if we choose a list of size *k*.

# ECE-374-B: Lecture 11 - Backtracking and memoization

Instructor: Abhishek Kumar Umrawal

February 27, 2024

University of Illinois at Urbana-Champaign

We saw a linear time selection algorithm in the previous lecture.

Why did we choose lists of size 5? Will lists of size 3 work?

(Hint) Write a recurrence to analyze the algorithm's running time if we choose a list of size *k*.

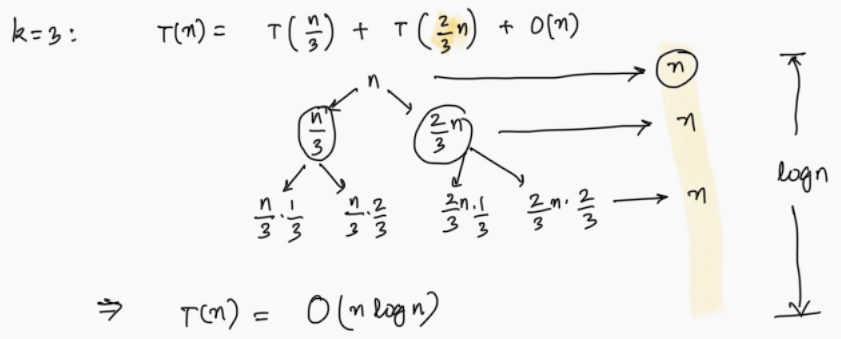

$$
k=7
$$
:  $\tau(m) = \tau(\frac{m}{7}) + \tau(\frac{5}{7}m) + D(m)$ 

# <span id="page-5-0"></span>[Learning Objectives](#page-5-0)

At the end of the lecture, you should be able to understand

- the details of the quickselect and medians of median algorithms,
- the idea of backtracking through the 8-queens puzzle,
- the longest increasing subsequence problem and recursive algorithms to solve it,
- the intuition behind memoization.

Given an array  $A = [0, ..., n - 1]$  of *n* numbers and an index *i*, where  $0 \le i \le n - 1$ , find the *i*<sup>th</sup> smallest element of *A*.

For instance, assume  $n = 20$  and  $i = 10$ .

15 | 7 | 1 | 17 | 9 | 10 | 14 | 13 | 8 | 18 | 11 | 2 | 12 | 16 | 6 | 19 |

The smallest element of rank 10 would be 11. But how do we fgure that out

Do median of medians.....<br>(Mo<sup>M</sup>) Call Median-of-Medians(A, 10) Onick Golect + MoM

Given an array  $A = [0, ..., n - 1]$  of *n* numbers and an index *i*, where  $0 \le i \le n - 1$ , find the *i*<sup>th</sup> smallest element of *A*.

For instance, assume  $n = 20$  and  $i = 10$ .

15 | 7 | 1 | 17 | 9 | 10 | 14 | 13 | 8 | 18 | 11 | 2 | 12 | 16 | 6 | 19 | 5

The smallest element of rank 10 would be 11. But how do we fgure that out

Do median of medians.....

Call Median-of-Medians(A, 10)

First thing we need to do is fnd the pivot!

Given an array  $A = [0, ..., n - 1]$  of *n* numbers and an index *i*, where  $0 \le i \le n - 1$ , find the *i*<sup>th</sup> smallest element of *A*.

For instance, assume  $n = 20$  and  $i = 10$ .

15 | 7 | 1 | 17 | 9 | 10 | 14 | 13 | 8 | 18 | 11 | 2 | 12 | 16 | 6 | 19 | 5

The smallest element of rank 10 would be 11. But how do we fgure that out

Do median of medians.....

Call Median-of-Medians(A, 10)

First thing we need to do is fnd the pivot!

#### First we reorganize:

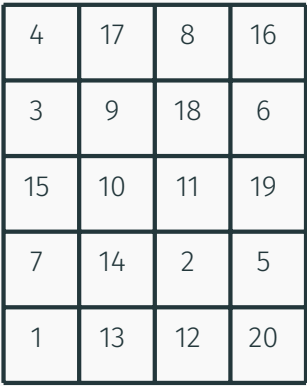

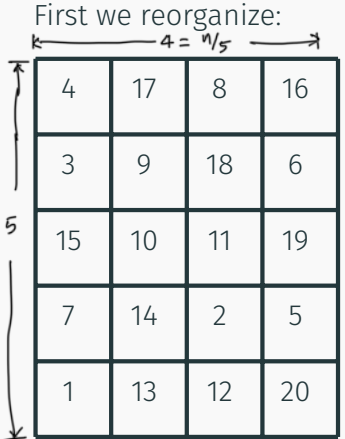

#### Then we sort each column:

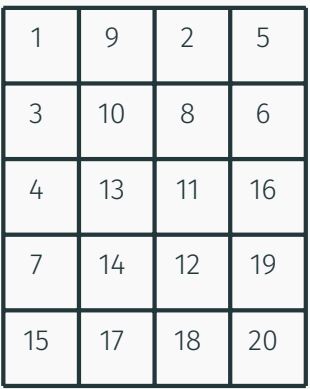

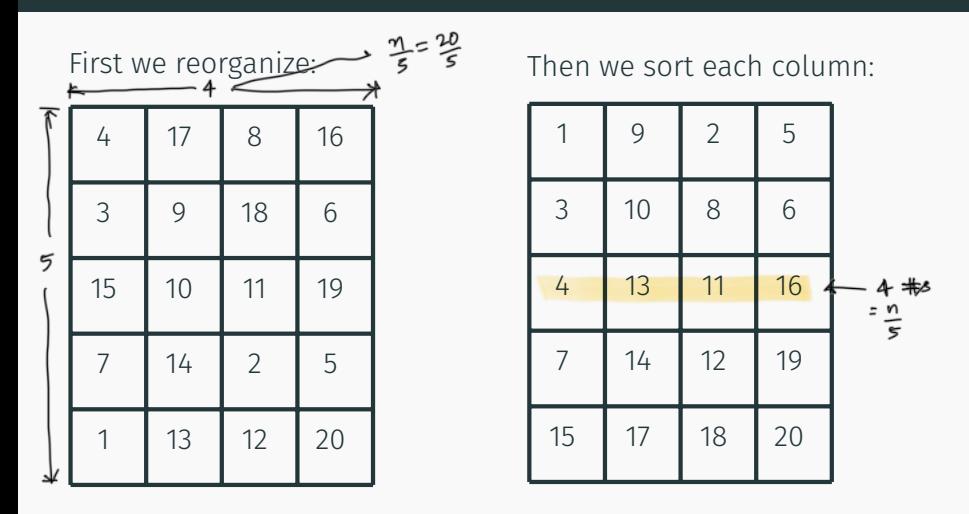

Still need the pivot. Find median of medians

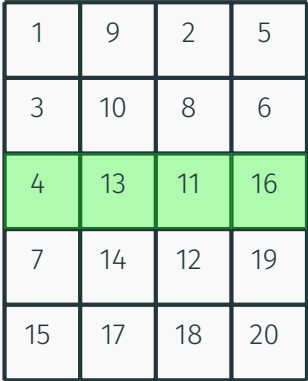

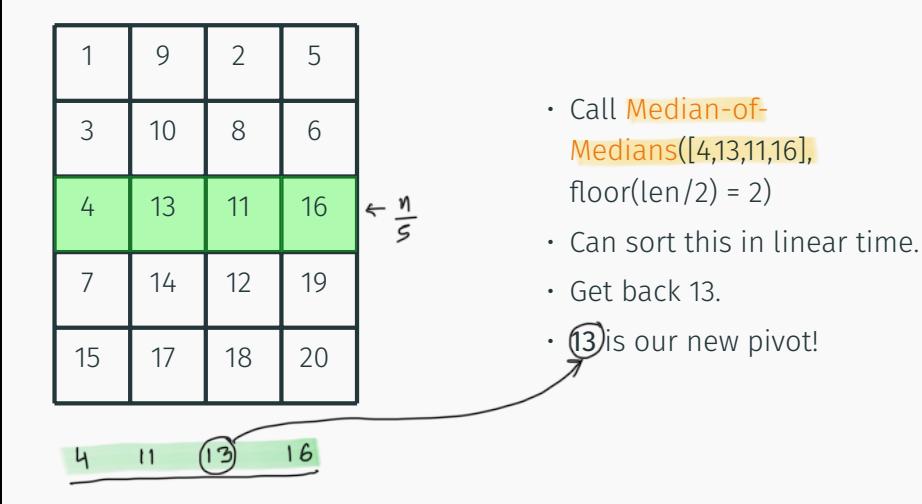

Back to our original array! Use the pivot (=13) to break it up into two.

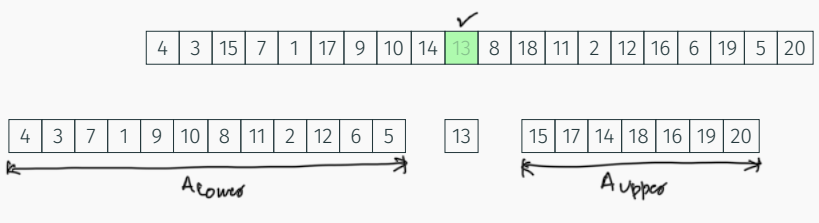

We know the following:

- $\cdot$  len( $A_{Lower}$ ) = 12
- $\cdot$  len( $A_{Upper}$ ) = 7
- $\cdot$  Want  $k = 10$

Back to our original array! Use the pivot (=13) to break it up into two.

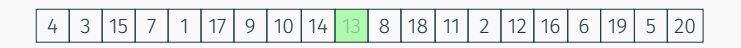

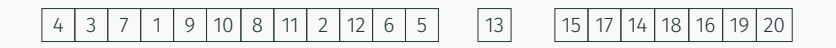

We know the following:

- $\cdot$  len(A<sub>Lower</sub>) =(12
- $\cdot$  len(A<sub>Upper</sub>) =(7
- $\cdot$  Want  $k = 10$

Call Median-of-Medians(A<sub>Lower</sub>, 10) 7

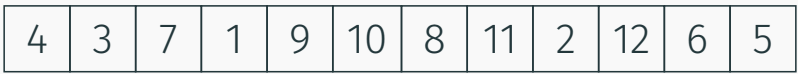

ALower:

3 7 1 9 10 8 11 2 12 6 5

First we reorganize:

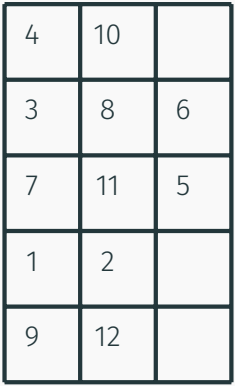

3 7 1 9 10 8 11 2 12 6 5

First we reorganize:

Then we sort each column:

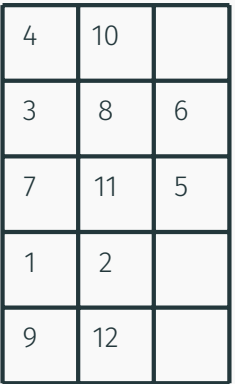

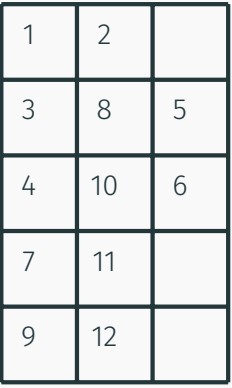

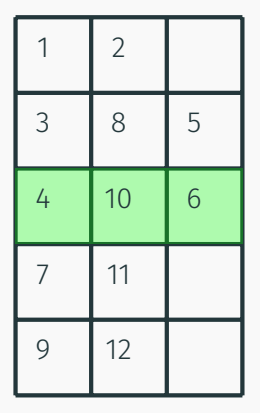

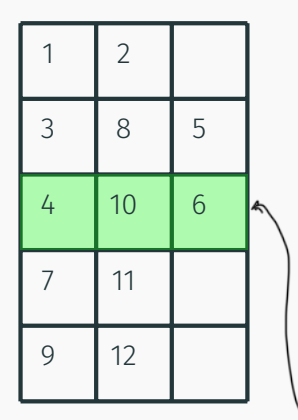

- Call Median-of-Medians([4,10,6],  $floor(len/2) = 1)$ 끌  $e.g. 12$
- Can sort this in linear time.
- Get back 6.
- 6 is our new pivot!

length :  $f(n)$ 

Back to our original array! Use the pivot (=12) to break it up into two (well three).

4 3 7 1 9 10 8 11 2 12 6 5

4 3 1 2 5 6 7 9 10 8 11 12

We know the following:

- $len(A_{Lower}) = 5$
- $\cdot$  len( $A_{Upper}$ ) = 6
- Want  $k = 10$  (pivot is of rank 6)

Back to our original array! Use the pivot (=12) to break it up into two (well three).

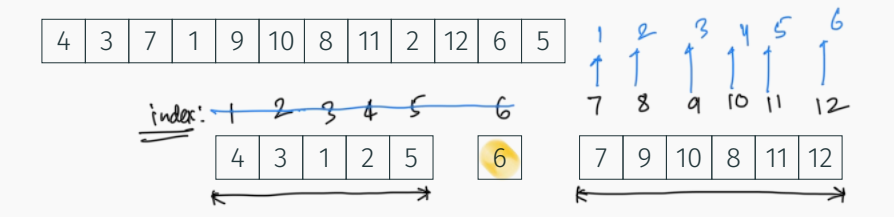

We know the following:

- $len(A_{Lower}) = 5$
- $\cdot$  len( $A_{Upper}$ ) = 6
- Want  $k = 10$  (pivot is of rank 6)

Call Median-of-Medians( $A_{Upper}$ ,  $10 - 6 = 4$ ) 10

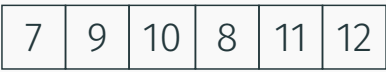

9 10 8 11 12

First we reorganize:

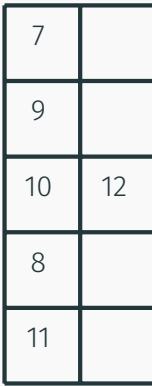

9 10 8 11 12

First we reorganize:

Then we sort each column:

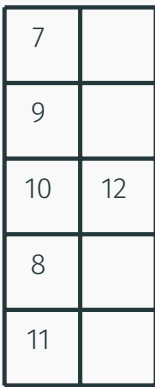

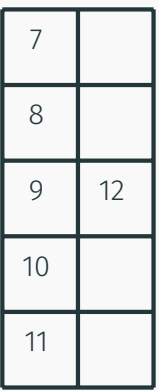

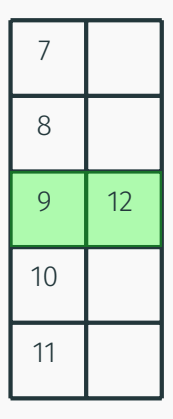

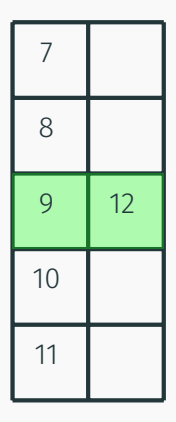

- $\cdot$  Call Median-of-Medians([9,12], floor(len/2) = 1)
- Can sort this in linear time.
- Get back 12.
- 12 is our new pivot!

Back to our original array! Use the pivot (=6) to break it up into two (well three).

7 9 10 8 11 12

7 9 10 8 11 12

We know the following:

- $len(A_{Lower}) = 5$
- $len(A_{Upper}) = 0$
- Want  $k = 4$  (pivot is of rank 5)

Back to our original array! Use the pivot (=6) to break it up into two (well three).

7 9 10 8 11 12

7 9 10 8 11 12

We know the following:

- $len(A_{lower}) = 5$
- $\cdot$  len( $A_{\text{Unner}}$ ) = 0
- Want  $k = 4$  (pivot is of rank 5)

Call Median-of-Medians(A<sub>Lower</sub>, 4) 13

Final Step!

7 9 10 8 11

Can sort in linear time!

7 8 9 10 11

Return *Sorted*(*A*[4]) = 11

#### Median of medians time analysis

```
Median-of-medians(A, i):
sublists = [A[j:j+5] for j \in range(0, len(A), 5)]medians = [sorted (sublist)[len (sublist)/2] for sublist exists]// Base Case
if len (A) \leq 5 return sorted (a)[i]// Find median of medians
if len (medians) < 5pivot = sorted (medians)[len (medians)/2]
else
    pivot = Median-of-medians (medians, len/2)
// Partitioning Step
low = [j for j \in A if j < pivot]
high = [j for j \inA if j > pivot]
k = len (low)if i < kreturn Median-of-medians (low, i)
elseif i>k
    return Median-of-medians (low, i-k-1)
else
return pivot
```
#### Median of medians time analysis

```
Median-of-medians(A, i):
sublists = [A[j:j+5] for j \in range(0, len(A), 5)]medians = [sorted (sublist)[len (sublist)/2] for sublist exists]// Base Case
if len (A) \leq 5 return sorted (a)[i]// Find median of medians
if len (medians) < 5pivot = sorted (medians)[len (medians)/2]
else
    pivot = Median-of-medians (medians, len/2)
// Partitioning Step
low = [j for j \in A if j < pivot]
high = [j for j \inA if j > pivot]
k = len (low)if i < kreturn Median-of-medians (low, i)
elseif i>k
    return Median-of-medians (low, i-k-1)
else
return pivot
```

$$
\sqrt{T(n)} = T(\frac{1}{5}n) + T(\frac{7}{10}n) + cn
$$

We saw a linear time selection algorithm in the previous lecture.

Why did we choose lists of size 5? Will lists of size 3 work?

We saw a linear time selection algorithm in the previous lecture.

Why did we choose lists of size 5? Will lists of size 3 work?

$$
T(n) = T(\frac{1}{3}n) + T(\frac{4}{6}n) + cn
$$
We saw a linear time selection algorithm in the previous lecture.

Why did we choose lists of size 5? Will lists of size 3 work?

$$
T(n) = T(\frac{1}{3}n) + T(\frac{4}{6}n) + cn
$$

What about  $k = 7$ ?

We saw a linear time selection algorithm in the previous lecture.

Why did we choose lists of size 5? Will lists of size 3 work?

$$
T(n) = T(\frac{1}{3}n) + T(\frac{4}{6}n) + cn
$$

What about  $k = 7$ ?

$$
T(n) = T(\frac{1}{7}n) + T(\frac{10}{14}n) + cn
$$

# <span id="page-38-0"></span>[On diferent techniques for recursive](#page-38-0) [algorithms](#page-38-0)

#### **Reduction:** Reduce one problem to another

Recursion A special case of reduction

- reduce problem to a **smaller** instance of itself
- self-reduction
- Problem instance of size *n* is reduced to one or more instances of size  $n - 1$  or less.
- For termination, problem instances of small size are solved by some other method as **base cases**.

## Recursion in Algorithm Design

• Tail Recursion: problem reduced to a single recursive call after some work. Easy to convert algorithm into *iterative or greedy* algorithms.

Examples: Interval scheduling, MST algorithms....

- Divide and Conquer: Problem reduced to multiple independent sub-problems that are solved separately. Conquer step puts together solution for bigger problem. Examples: Closest pair, median selection, quick sort.
- Backtracking: Refnement of brute force search. Build solution incrementally by invoking recursion to try all possibilities for the decision in each step.
- Dynamic Programming: problem reduced to multiple (typically) dependent or overlapping sub-problems. Use memoization to avoid recomputation of common solutions leading to *iterative* **bottom-up algorithm.** 18

## <span id="page-41-0"></span>[Search trees and backtracking](#page-41-0)

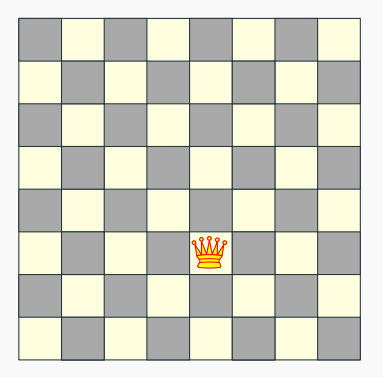

8x8 board

Q: How many queens can one place on the board?

Q: Can one place 8 queens on the board? Yes!

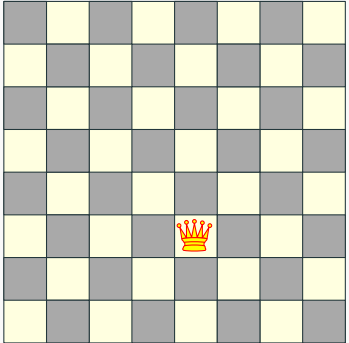

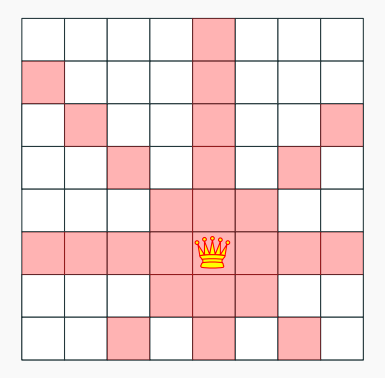

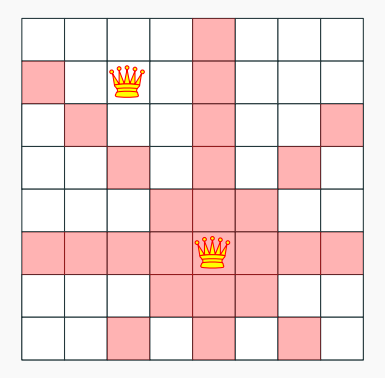

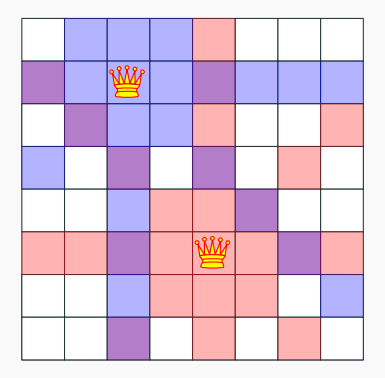

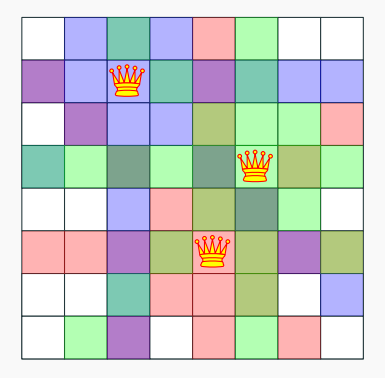

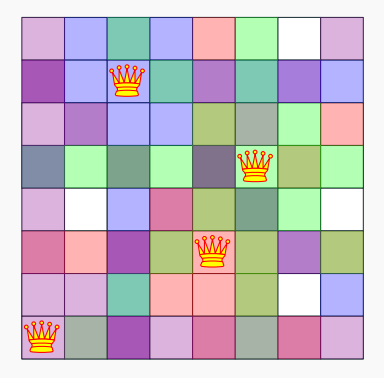

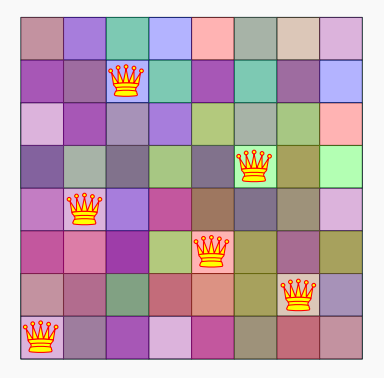

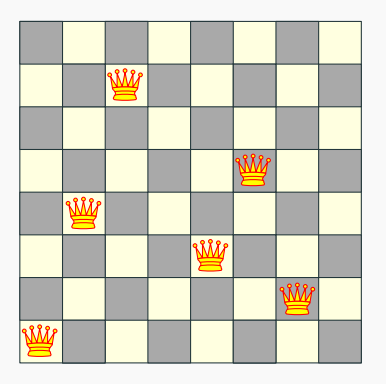

Q: How many queens can one place on the board?  $YES$ Q: Can one place 8 queens on the board? How many permutations?

## The eight queens puzzle

Max Berrel Franz Noucle Problem published in 1848, solved in 1850.

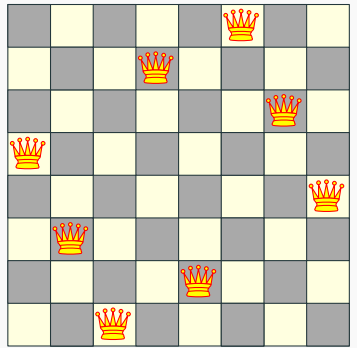

- board  $8x8$ 
	- $8$ gueens
- : 92 distinct solution

## The eight queens puzzle

#### Problem published in 1848, solved in 1850.

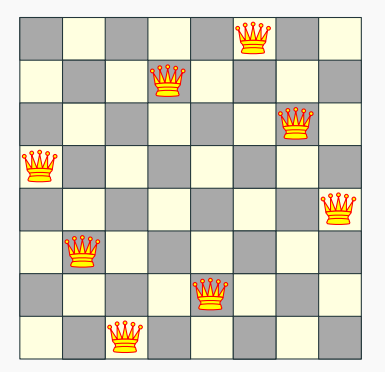

nxn board<br>n queens

Q: How to solve problem for general *n*?

### Introducing concept of state tree

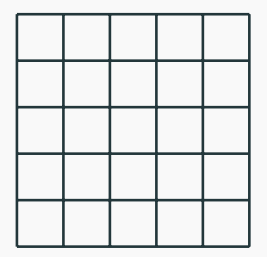

What if we attempt to find all the possible permutations and then check?

$$
n=8
$$
  $\begin{pmatrix} 8\times8=64 \\ 8 \end{pmatrix} = 4,426,165,368$   
 $\Rightarrow 140 \text{ } \text{mod } 0 \text{ } \text{is second } \text{ [perm.}$ 

#### Search tree for 5 queens

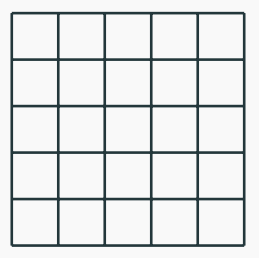

Let's be a bit smarter and recognize that:

- Queens can't be on the same row, column or diagonal
- Can have *n* queens max.

#### Search tree for 5 queens

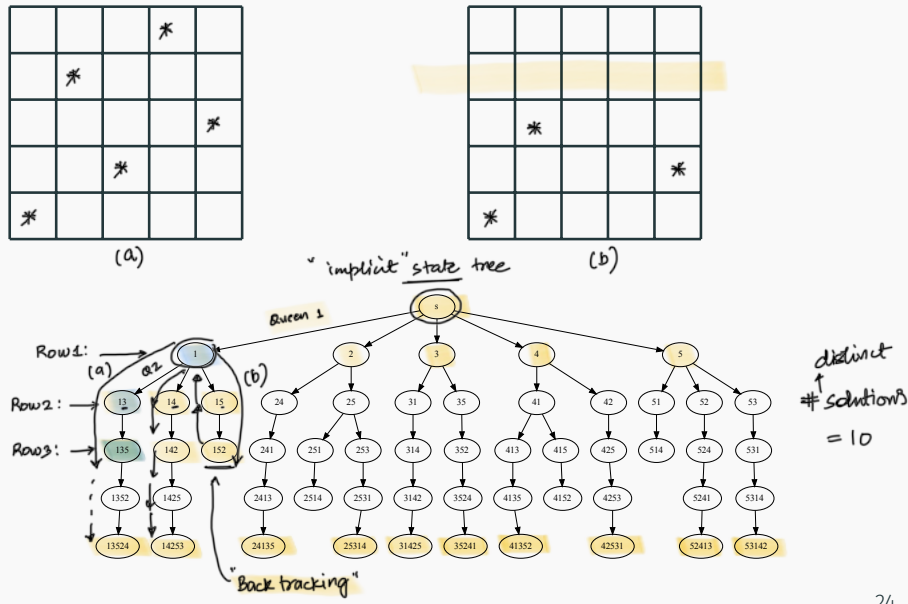

Recursive search over an implicit tree, where we "backtrack" if certain possibilities do not work.

#### n queens C++ code

```
void generate permutations( int * permut, int row, int n )
{
  if ( row == n ) {
     print_board( permut, n );
      return;
 }
  for ( int val = 1; val \leq = n; val + + )
     if ( isValid( permut, row, val ) ) {<br>permut[ row ] = val;
      generate_permutations( permut, row + 1, n );<br>}
}
```
generate permutations( permut,  $0, 8$  );

#### Quick note: n queens - number of solutions

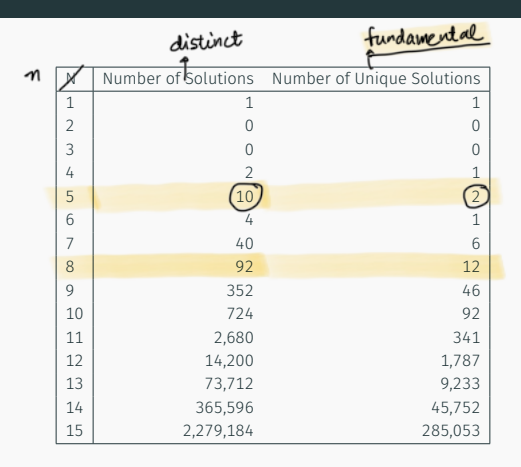

## <span id="page-59-0"></span>[Longest Increasing Sub-sequence](#page-59-0)

Defnition

Sequence: an ordered list  $a_1, a_2, \ldots, a_n$ . Length of a sequence is number of elements in the list.

Defnition *ai*1 *,..., aik* is a subsequence of *a*1*,..., an* if  $1 \le i_1 \le i_2 \le ... \le i_k \le n$ .

Defnition A sequence is increasing if  $a_1 < a_2 < \ldots < a_n$ . It is non-decreasing if  $a_1 < a_2 < ... < a_n$ . Similarly decreasing and non-increasing.

#### Sequences - Example...

#### Example

- Sequence: 6*,* 3*,* 5*,* 2*,* 7*,* 8*,* 1*,* 9
- $125(X)$ • Subsequence of above sequence: 5*,* 2*,* 1
- Increasing sequence: 3, 59, 17, 54: strictly increasing
- Decreasing sequence: 34*,* 21*,* 7*,* 5*,* 1
- Increasing subsequence of the frst sequence: 2*,* 7*,* 9.

3 5 5 9 17 54 : non-decreasing

#### Longest Increasing Subsequence Problem

Input A sequence of numbers  $a_1, a_2, \ldots, a_n$  $\mathsf{Goal} \mathsf{ Find an} \mathsf{\overline{increasing}} \mathsf{subsequence}\ a_{i_1}, a_{i_2}, \ldots, a_{i_k} \mathsf{ of } \mathsf{ind } \mathsf{in}_k$ maximum length

$$
1 \quad 2 \quad 9 \quad 12 \quad 18 \quad 11 = 5
$$
\n
$$
L15: \quad \underline{1 \quad 2 \quad 9 \quad 12 \quad 18 \quad \# (L15) = 5}
$$

Input A sequence of numbers  $a_1, a_2, \ldots, a_n$ 

**Goal** Find an <u>increasing subsequence</u>  $a_{i_1}, a_{i_2}, \ldots, a_{i_k}$  of maximum length

#### Example

- Sequence: 6, 3, 5, 2, 7, 8, 1
- Increasing subsequences: 6, 7, 8 and 3, 5, 7, 8 and 2, 7 etc
- Longest increasing subsequence: 3, 5, 7, 8

### Naive Enumeration

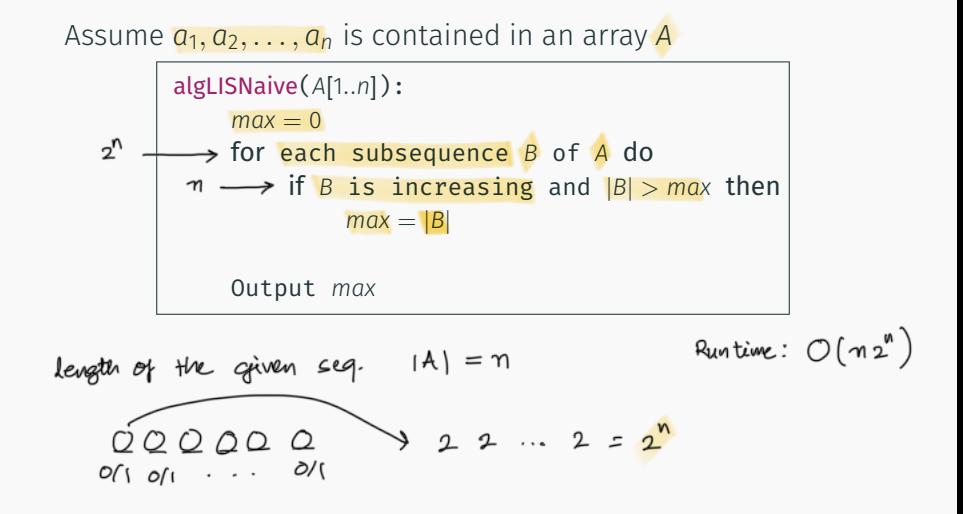

### Naive Enumeration

Assume  $a_1, a_2, \ldots, a_n$  is contained in an array A

```
algLISNaive(A[1..n]):
    max = 0for each subsequence B of A do
        if B is increasing and |B| > max then
             max = |B|Output max
```
Running time:

Assume  $a_1, a_2, \ldots, a_n$  is contained in an array A

```
algLISNaive(A[1..n]):
    max = 0for each subsequence B of A do
         if B is increasing and |B| > max then
             max = |B|Output max
```
#### Running time: *O*(*n*2*n*).

2*<sup>n</sup>* subsequences of a sequence of length *n* and *O*(*n*) time to check if a given sequence is increasing.

### Recursive Approach: LIS: Longest increasing subsequence

Can we fnd a recursive algorithm for LIS?

LIS(*A*[1*..n*]):

Can we fnd a recursive algorithm for LIS?

## LIS(*A*[1*..n*]):

• Case 1: Does not contain *A*[*n*] in which case LIS(*A*[1*..n*]) =

 $LIS(A[1..(n-1)])$ 

• Case 2: contains *A*[*n*] in which case LIS(*A*[1*..n*]) is

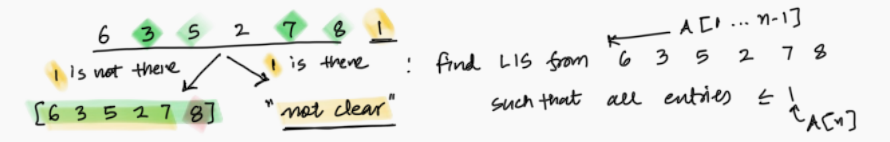

Can we fnd a recursive algorithm for LIS?

LIS(*A*[1*..n*]):

• Case 1: Does not contain *A*[*n*] in which case LIS(*A*[1*..n*]) =

 $LIS(A[1..(n-1)])$ 

• Case 2: contains *A*[*n*] in which case LIS(*A*[1*..n*]) is not so clear.

Can we fnd a recursive algorithm for LIS?

LIS(*A*[1*..n*]):

• Case 1: Does not contain *A*[*n*] in which case LIS(*A*[1*..n*]) =

 $LIS(A[1..(n-1)])$ 

• Case 2: contains *A*[*n*] in which case LIS(*A*[1*..n*]) is not so clear.

#### **Observation**

*For second case we want to find a subsequence in A[1..(n – 1)] that is restricted to numbers less than A*[*n*]*. This suggests that a more general problem is* LIS\_smaller(*A*[1*..n*]*, x*) *which gives the longest increasing subsequence in A where each number in the sequence is less than x.*  $\frac{32}{32}$  Example

Sequence: *A*[1*..*5] = 5*,* 9*,* 7*,* 8*,* 1

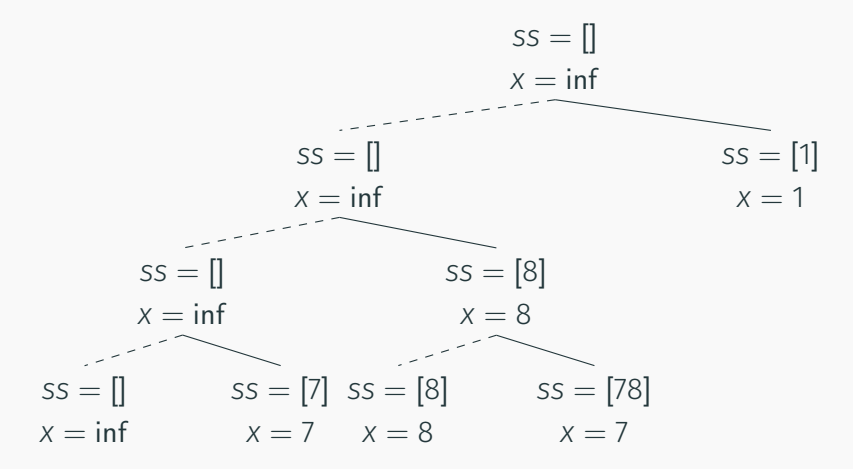
#### Recursive Approach

LIS\_smaller(*A*[1*..n*]*, x*) : length of longest increasing subsequence in *A*[1*..n*] with all numbers in subsequence less than *x*

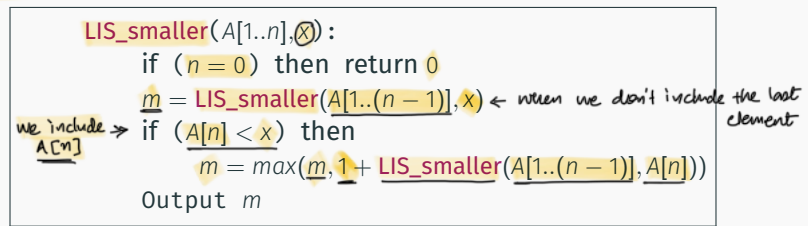

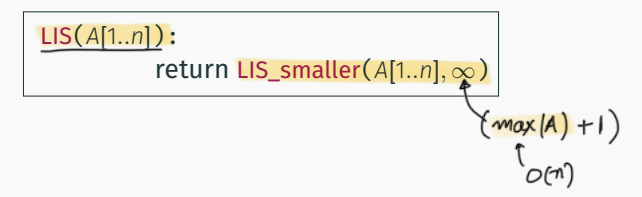

# <span id="page-73-0"></span>[Running time analysis](#page-73-0)

#### Running time of LIS([1*..*n])

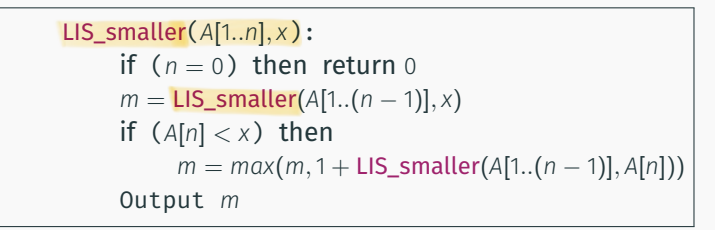

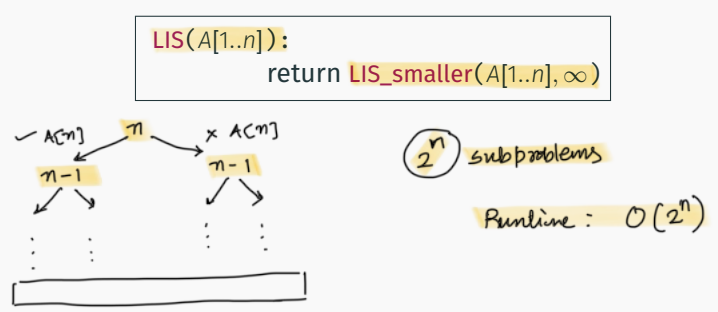

## Running time of LIS([1*..*n])

Lemma LIS\_smaller *runs in O*(2*n*) *time.*

Naive 
$$
\longrightarrow
$$
 Recursion  $\longrightarrow$  Can ne impose?  
 $O(n2^n) \longrightarrow O(2^n) \longrightarrow$ 

Lemma LIS\_smaller *runs in O*(2*n*) *time.*

```
Improvement: From O(n2n) to O(2n).
```
### Running time of LIS([1*..*n])

Lemma LIS\_smaller *runs in O*(2*n*) *time.*

$$
\begin{array}{l} \n\text{A} \left( 2^{\mathsf{A}} - n^2 \right) \\
\text{Y} \quad \text{Y} \quad \text{Y}
$$

Improvement: From *O*(*n*2*n*) to *O*(2*n*).

 $|A| = n$ 

....one can do much better using memoization!

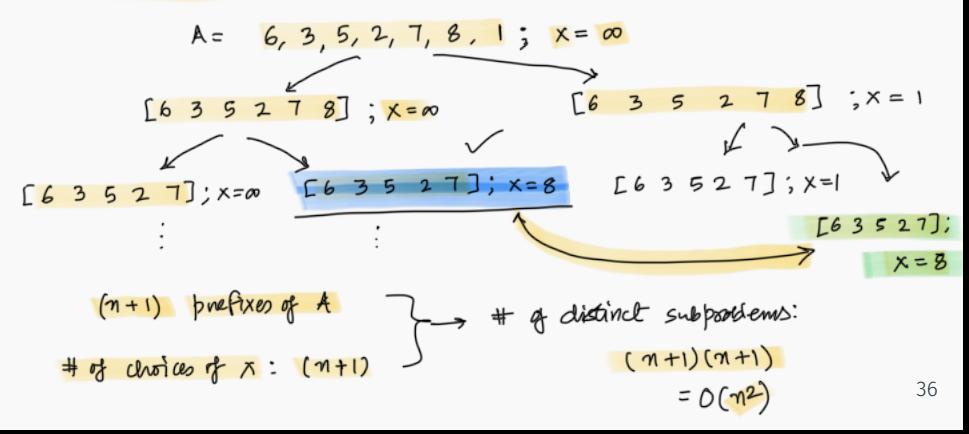